# Языки программирования Лекция 12

ПМИ Семестр 2

Демяненко Я.М. 2024

# Обобщенность алгоритмов

Определение алгоритмов в терминах итераторов, а не непосредственно структур данных, делает возможной независимость алгоритмов от последних.

Так **алгоритмы** становятся **особенно** "**обобщенными**", способными работать с большим количеством разных структур данных.

Ни одна другая библиотека не способна на такое расширение, как STL.

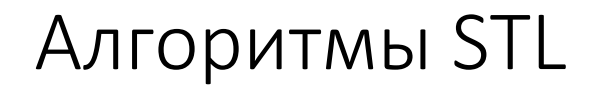

- Алгоритмы представляют собой внешние функции
- Большинство алгоритмов определено в заголовочных файлах <algorithm> и <functional>

# algorithm

algorithm — заголовочный файл в стандартной библиотеке языка программирования C++, включающий набор функций для выполнения алгоритмических операций над контейнерами и над другими последовательностями

## functional

functional — заголовочный файл в стандартной библиотеке языка программирования C++, предоставляющий набор шаблонов классов для работы с функциональными объектами, а также набор вспомогательных классов для их использования в алгоритмах стандартной библиотеки

## Основные группы алгоритмов

- Алгоритмы можно разбить на следующие группы:
	- Алгоритмы, не модифицирующие последовательность
	- Алгоритмы, модифицирующие последовательность
	- Алгоритмы сортировки

## Алгоритмы, не модифицирующие последовательность

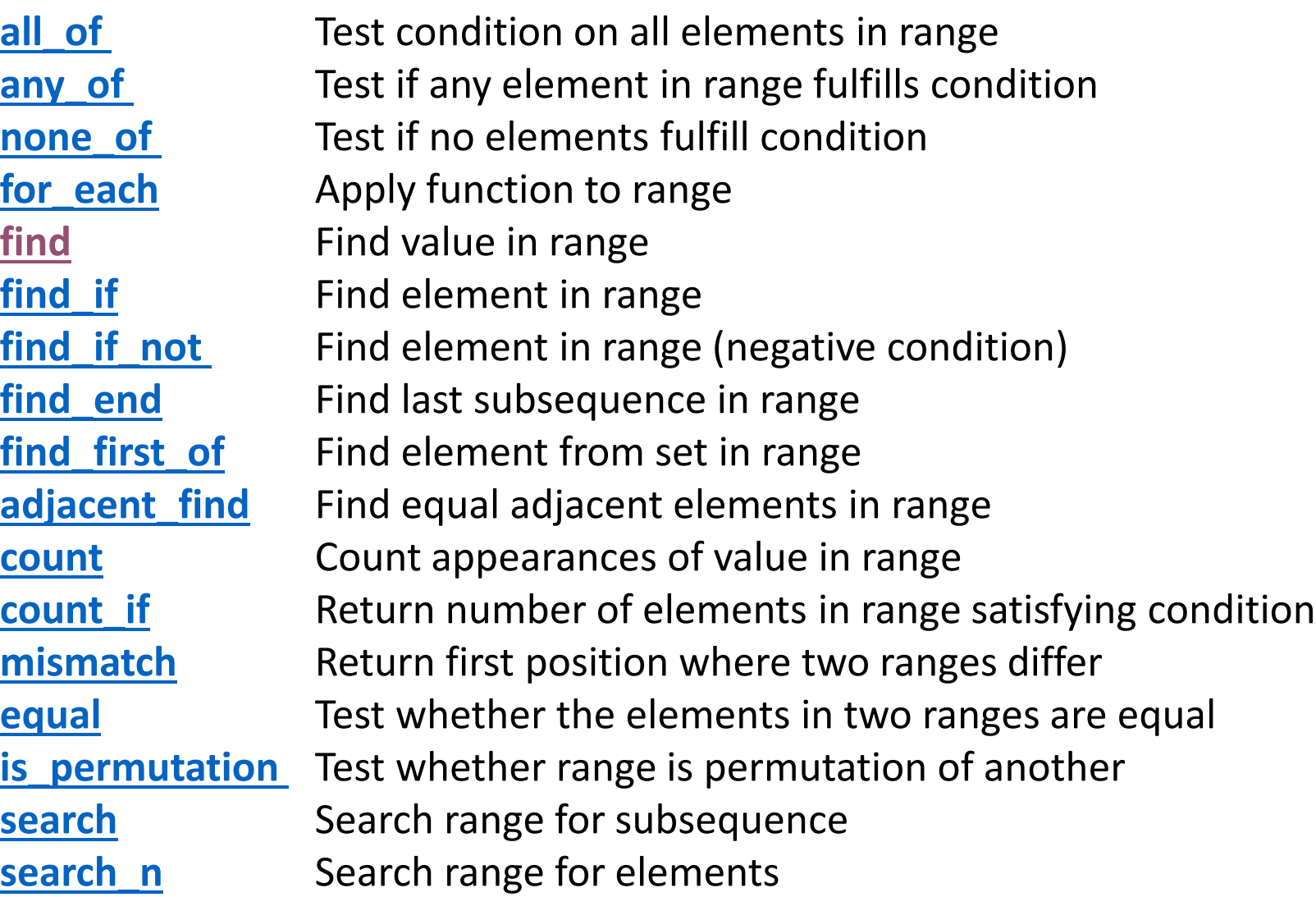

# for each()

**Apply function to range**

**Применить функцию к диапазону**

```
void MyFunc(MyType x);
vector<MyType> v;
```
#### **Возможная реализация**

```
vector<MyType>::iterator p;
for (p=v.begin(); p!= v.end(); ++p)MyFunc(*p);
```
### //или

#### **Использование**

```
for_each (begin(v), end(v), MyFunc);
```

```
template<typename InIt, typename Fun>
Fun for_each(InIt b, InIt e, Fun f) {
  while(b := e) {
    f(*b);
    ++b;}
  return f;
}
```
## Использование

Fun for\_each(InIt first, InIt last, Fun f);

```
InIt = list<int>::iterator;
Fun = void(*)(int);
```

```
// Печать элемента контейнера
void print(int i) {
  cout << i << "";
}
```
 $list < int > \{1, 3, 5\}$ ; for\_each(begin(l), end(l), print);

// Тот же код можно написать с использованием лямбда выражений

```
for_each(begin(l), end(l), [](int i){cout << i << " ";});
```
# $find()$

#### Find value in range Найти значение в диапазоне

```
template<typename lnlt, typename T>
InIt find(InIt first, InIt last, const T &value);
```
#### Возможная реализация

```
template<typename lnlt, typename T>
InIt find(InIt b, InIt e, T t) {
  while(b := e)
    if(*b == t)return b;
    ++b;return b;
\}
```
#### **Использование**

```
int a[\{3, 1, 5, 7\};
auto it = find(begin(a), end(a), 5);
if (it!= end(a))
  cout << "нашли" << *it;
else
  \text{cout} \ll \text{"Her";}
```
#### Использование

```
list<int> \vdash:
```
 $list<$ int>::iterator p=find(begin(l), end(l), 42); auto  $p = find(begin(l), end(l), 42);$ 

 $\bullet$   $\bullet$   $\bullet$ 

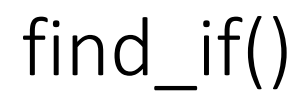

#### **Find element in range Найти элемент в диапазоне**

template<typename InIt, typename Pred> InIt find\_if(InIt first, InIt last, Pred pred);

#### **Возможная реализация**

template<typename InIt, typename Pred> InIt find\_if(InIt b, InIt e, Pred p) { while( $b := e$ )  $if(p(*b))$ return b;  $++b;$ return b; }

# find if()

#### **Использование**

```
int a[]{3, 1, 5, 7}
auto it = find_if(begin(a), end(a), [](int x)->bool{return x%2 == 0})
if (if it!= end(a))
  cout << "нашли" << *it;
else
  cout << "Нет";
```
#### **Использование**

 $list$ int> $|$ ; bool less\_than\_7(int v) { return  $v < 7$ ; } list<int>::iterator p = find\_if(begin(l), end(l),less\_than\_7);

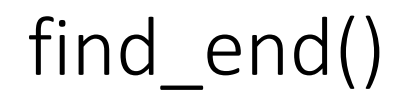

**Find last subsequence in range Найти последнюю подпоследовательность в диапазоне**

template<typename FwdIt1, typename FwdIt2> FwdIt1 find\_end(FwdIt1 first1, FwdIt1 last1, FwdIt2 first2, FwdIt2 last2);

#### **Пример**

```
int array[12]={7,3,3,7,6,8,0,3,7,6,5,5}; 
int subarr[3]={3,7,6}; 
int* found_it; 
found_it=find_end(array, array+12, subarr, subarr+3);
```
#### **Пример**

```
если первая последовательность – Mississippi, 
а вторая – ss,
```
то find\_end() возвращает итератор, указывающий на первую s во втором вхождении ss.

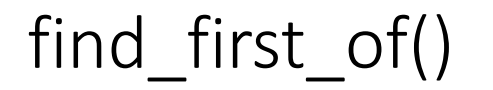

#### Find element from set in range Найти элемент из набора в диапазоне

```
template<typename Fwdlt1, typename Fwdlt2>
FwdIt1 find_first_of(FwdIt1 first1, FwdIt1 last1, FwdIt2 first2, FwdIt2 last2);
```
Пример. Поиск первой гласной Первая последовательность synesthesia aeiou Вторая последовательность

#### Пример

int  $x[]=\{1,3,4\}$ ; int y[]= $\{0, 2, 3, 4, 5\}$ ;

```
int* p = find_first_of(x,x+3,y,y+5); // p=&x[1]
```
 $int^* q = find\_first\_of(p+1,x+3,y,y+5);$  $1/ q = 8x[2]$ 

# count() и count\_if()

### **Count appearances of value in range Подсчет появления значения в диапазоне**

template<typename InIt, typename Type> iterator traits::distance type count(InIt first, InIt last, const Type& value);

### **Return number of elements in range satisfying condition Возвращает количество элементов в диапазоне, удовлетворяющих условию**

template<typename InIt, typename Pred> iterator\_traits::distance\_type count\_if(InIt first, InIt last, Pred pred);

**Пример** int  $n = count(p,p+size,'e');$ 

#### **Пример**

bool equals\_a(char\* v) { return \*v='a'; }

int n=**count\_if**(p,p+size,equals\_a);

# all\_of

#### **Test condition on all elements in range**

all\_of(b, e, pred);

Возвращает true если все элементы удовлетворяют заданному предикату

# equal()

#### **Test whether the elements in two ranges are equal**

```
template<typename InIt1, typename InIt2> 
bool equal(InIt1 first, InIt1 last, InIt2 first2);
```

```
bool equal(b, e, b1) {
  while(b != e) {
    if (*b != *b1)return false;
    ++b;++b1;
  }
  return true;
}
```
#### **Пример**

```
bool b = \text{equal}(\text{begin}(li), \text{end}(li), \text{begin}(vd));
```
### search

### **Search range for subsequence**

### **Ищет подпоследовательность в последовательности**

search(b, e, b1, e1);

template<typename FwdIt1, typename FwdIt2> FwdIt search(FwdIt1 first1, FwdIt1 last1, FwdIt2 first2, FwdIt2 last2);

#### **Пример**

в слове Mississippi подпоследовательность iss встречается дважды, и search() возвращает итератор, указывающий на начало первого вхождения

#### **Пример**

```
string str="How old are you?";
string s="old";
char* p=search(begin(str), end(str), begin(s), end(s));
```
## Алгоритмы, модифицирующие последовательность

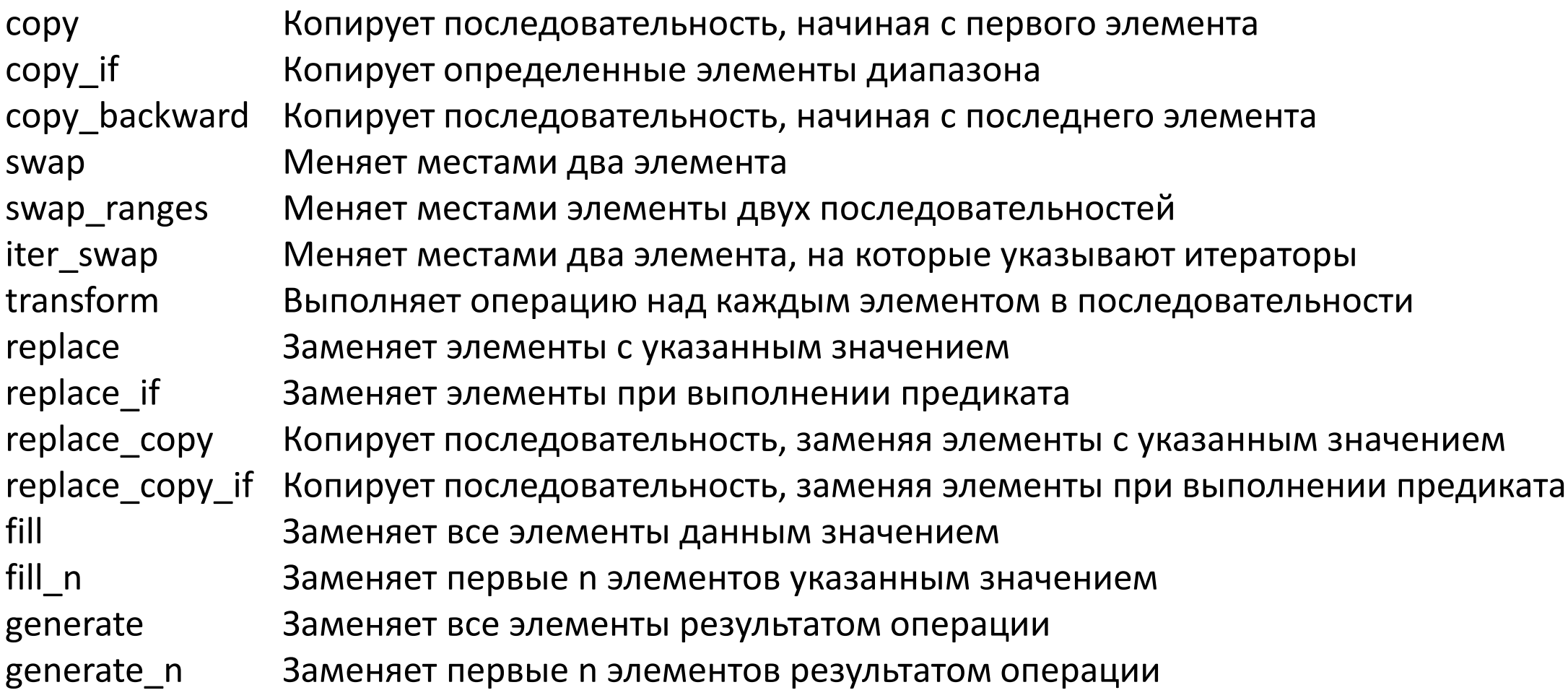

## Алгоритмы, модифицирующие последовательность

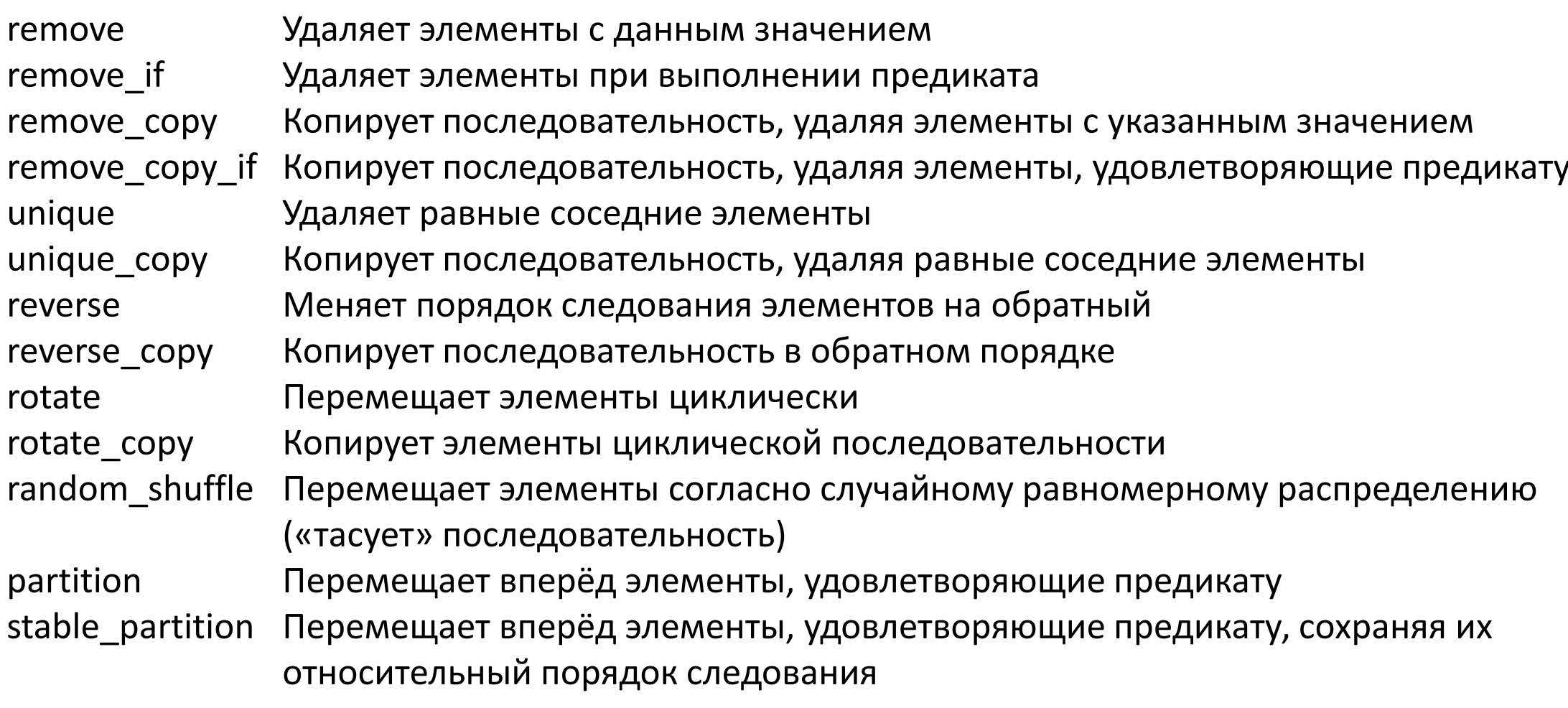

copy()

#### **Копирует последовательность, начиная с первого элемента**

#### **Возможная реализация**

```
template<typename ItIn, typename ItOut>
 void copy(ItIn b, ItIn e, ItOut b1) {
   while (b != e) {
      *b1 = *b;++b;++b1;
    }
  } 
vector<int>v\{1, 5, 3\};
```

```
listint> I;
copy(begin(v), end(v), begin(l));
```
// Итератор будет иметь нулевое значение, поэтому при попытке обратиться к нему произойдет ошибка

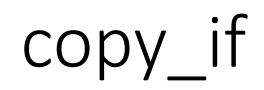

### **Copy certain elements of range**

#### **Возможная реализация**

```
template<class InputIt, class OutputIt, class UnaryPredicate>
OutputIt copy if(InputIt first, InputIt last, OutputIt d first, UnaryPredicate pred) {
  while (first != last) {
    if (pred(*first))
       *d first++ = *first;first++;
  }
  return d first;
}
```
#### **Использование**

std::copy\_if(to\_vector.begin(), to\_vector.end(), std::ostream\_iterator<int>(std::cout, " "),  $[$ ](int x) { return (x % 2) != 0; });

### reverse\_copy

#### **Копирует последовательность в обратном порядке**

#### **Возможная реализация**

```
template<class BidirIt, class OutputIt>
OutputIt reverse_copy(BidirIt first, BidirIt last, OutputIt d_first) {
  while (first != last) {
    *(d_first++) = *(-last);}
  return d_first;
                                     Использование
                                     std::vector<int>v({1,2,3});
                                     print(v);
                                     std::vector<int> destination(3);
                                     std::reverse_copy(std::begin(v), std::end(v), std::begin(destination));
                                     print(destination);
                                     std::reverse_copy(std::rbegin(v), std::rend(v), std::begin(destination));
                                     print(destination);
```

```
Output: 1 2 3 3 2 1 1 2 3
```
## copy\_backward

#### **Копирует последовательность, начиная с последнего элемента**

#### **Возможная реализация**

```
template< class BidirIt1, class BidirIt2 >
BidirIt2 copy backward(BidirIt1 first, BidirIt1 last, BidirIt2 d last) {
  while (first != last) {
    *(-d \text{ last}) = *(-last);}
  return d_last;
}
                                    Использование
                                    vector<int> from_vector;
                                      for (int i = 0; i < 10; i++) {
                                        from vector.push back(i);
                                       }
                                    vector<int> to_vector(15);
                                    copy_backward(from_vector.begin(), from_vector.end(), to_vector.end());
                                    for (auto i: to vector) { std::cout << i << " "; }
```
### **Output:** 0 0 0 0 0 0 1 2 3 4 5 6 7 8 9

# Ещё один for\_each

Нам нужен for\_each, который будет умножать элементы контейнера на произвольное число

```
void twice (int & x) {
  x^* = 2;}
```
for\_each(begin(v), end(v), twice)

```
// с помощью лямбд
for_each(begin(v), end(v), [](\text{int& x}{x} = 2)
```
## Захват переменных из внешнего контекста

```
int a = 5;
Изменим код for_each следующим образом:
for each(begin(v), end(v), [](\text{int} \& x)(x == a);) //не компилируется
```
Чтобы код компилировался, необходимо указать в списке захвата, что переменная а пришла в функцию извне

int  $a = 5$ ; for\_each(begin(v), end(v),  $[a]$ (int& x){x  $*$ = a;})

Так же в списке захвата можно использовать [=] - все переменные, которые встретятся в теле лямбда-функции, захватываются по значению.

for\_each(begin(v), end(v),  $[=](\text{int} \& x)(x == a)}$ 

Примечание. Лучше, если описание int а будет находится близко к вызову for each

# Типы возвращаемых значений

В простейших случаях тип возвращаемого значения лямбда-функции выводится компилятором:

```
void func4(std::vector<double>& v) {
    std::transform(begin(v), end(v), begin(v), [](double d) \{ return d < 0.00001 ? 0 : d; \});
}
```
Возвращаемый тип не может быть выведен компилятором:

```
void func4(std::vector<double>& v) {
     std::transform(v.begin(), v.end(), v.begin(), [](double d) { 
                                                if (d < 0.0001) { return 0; }
                                                else { return d; }
```
}); }

какой тип будет в случае возвращения нуля - int или double?

## Решение проблемы

Чтобы решить эту проблему, можно вручную указать возвращаемый тип лямбда-функции, используя синтаксис "-> тип":

```
void func4(std::vector<double>& v) {
```

```
std::transform(v.begin(), v.end(), v.begin(), [](double d) -> double {
    if (d < 0.0001) {
      return 0;
    }
    else {
       return d;
    }
});
```
}

## Захват переменных

Однако, лямбда-функция это не только анонимная функция, вызываемая в месте своего использования.

Помимо прочего, лямбда-функция может использовать переменные, доступные в ее контексте.

То есть переменные, доступные в том же контексте, где и описана лямбда-функции, доступны внутри лямбда-функции.

Это называется **замыкание**.

Цитата из Википедии:

**Замыкание (англ. closure)** в программировании — функция, в теле которой присутствуют ссылки на переменные, объявленные вне тела этой функции и не в качестве её параметров (а в окружающем коде).

Говоря другим языком, замыкание — функция, которая ссылается на свободные переменные в своём контексте.

```
std::vector<double>v;
const double epsilon;
```

```
 std::transform(v.begin(), v.end(), v.begin(), [epsilon](double d) -> double {
       if (d < epsilon) { return 0;}
       else { return d;}
});
```

```
void func5(std::vector<double>& v, const double& epsilon) {
   std::transform(v.begin(), v.end(), v.begin(), [epsilon](double d) -> double {
      if (d < epsilon) {
         return 0;
 }
      else {
         return d;
 }
 }
```
Помимо всего прочего, можно захватывать не только переменную. Можно захватывать ссылку на переменную.

Помимо имен захватываемых переменных, можно указывать «правила захвата», обозначаемые «&» и «=»:

- $[$  & epsilon $]$  захват ссылки на переменную;
- [&, epsilon] показывает, что по умолчанию захват переменных будет происходить по ссылке но для переменной epsilon захват должен производиться по значению;
- [=, &epsilon] показывает, что по умолчанию захват переменных будет происходить по значению, но для переменной epsilon захват должен производиться по ссылке;
- [x, &y] захват переменной x по значению, и переменной y по ссылке.

## Вопрос. Что захватывается?

 $[8]$  —

 $[8, =x]$  –

 $[=, 8$ sum $]$  -

[&] — все переменные в теле лямбда, не являющиеся параметрами, захватываются по ссылке

[&, =x] — все переменные в теле лямбда, кроме x, не являющиеся параметрами, захватываются по ссылке, х захватывается по значению

[=, &sum] — все переменные в теле лямбда, кроме sum, не являющиеся параметрами, захватываются по значению, sum захватывается по ссылке

## Сумма элементов контейнера с помощью for\_each

int sum  $= 0$ ;

for\_each(begin(v), end(v), [&sum](int x){sum += x;})

# Объекты функции (функторы)

На самом деле в C++ лямбда выражения являются синтаксическим сахаром. В действительности лямбда функции с захваченными переменными переводятся в объекты функций.

### **Объектом функции** называется **объект класса с перегруженной операцией operator()**.

```
class SumHelper {
public:
  int sum;
  SumHelper(): sum(0) {}
  void operator()(int x) {
    sum + = x;
  }
}
```

```
auto f = for each(begin(v), end(v), SumHelper());
cout << f.sum;
```
На самом деле SumHelper() в for each – это не функция, а экземпляр класса, у которого перегружен operator()

# Присваивание лямбда функций переменной

#include <functional>

auto  $g = []$ (int x){return x\*x;}

// Здесь auto принимает тип std::function<int(int)>, поэтому можно написать так:

```
std::function<int(int)> g = [](int x){return x*x;}
```
cout  $<<$  g(5);

## Опять к алгоритмам, модифицирующим последовательность

Копирующие

- copy
- transform
- replace  $\bullet$

 $\ddotsc$ 

 $\bullet$ 

## transform

template< class InputIt, class OutputIt, class UnaryOperation > OutputIt transform( InputIt first1, InputIt last1, OutputIt d\_first, UnaryOperation unary\_op )

template< class InputIt1, class InputIt2, class OutputIt, class BinaryOperation > OutputIt transform( InputIt1 first1, InputIt1 last1, InputIt2 first2, OutputIt d\_first, BinaryOperation binary\_op)

**Применяет заданную функцию к одному диапазону и сохраняет результат в другой диапазон, начинающийся с d\_first**

В первом варианте унарная операция unary\_op применяется к диапазону [first1, last1). Во втором варианте бинарная операция binary\_op применяется к элементам из двух диапазонов: [first1, last1) и начинающемуся с first2.

#### Параметры

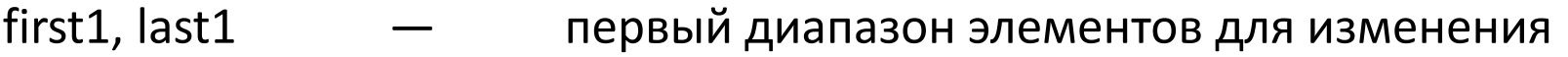

- first2 начало второго диапазона элементов для изменения
- d first начало целевого диапазона, может совпадать с first1 или first2

### Возможная реализация transform

### **Первый вариант**

```
template<class InputIt, class OutputIt, class UnaryOperation>
OutputIt transform(InputIt first1, InputIt last1, OutputIt d_first, UnaryOperation unary_op) {
  while (first1 != last1) {
    *d first++ = unary_op(*first1++);
  }
  return d_first;
}
```
### **Второй вариант**

template<class InputIt1, class InputIt2, class OutputIt, class BinaryOperation> OutputIt transform(InputIt first1, InputIt last1, InputIt first2, OutputIt d first, BinaryOperation binary op) { while (first1  $!=$  last1) {  $*d_f$  first++ = binary\_op(\*first1++, \*first2++); } return d\_first; }

### Пример

#include <string> #include <algorithm> #include <iostream>

int main() { std::string s("hello"); std::transform(begin(s), end(s), s.begin(), std::toupper); std::cout << s; }

## Ещё примеры

transform(v.begin(), v.end(), v.begin(),  $[](int x){rightarrow x + 1}}$ ;

vector<int> v1{1, 2, 3};

int a[] {2, -2, 8};

list<int> l;

transform(begin(v1), end(v1), a, back\_inserter(l), std::max<int>)

std::remove, std::remove if

template< class ForwardIt, class T > ForwardIt remove( ForwardIt first, ForwardIt last, const T& value ); (until C++20)

template< class ForwardIt, class T > constexpr ForwardIt remove( ForwardIt first, ForwardIt last, const T& value ); (since C++20)

template< class ForwardIt, class UnaryPredicate > ForwardIt remove if( ForwardIt first, ForwardIt last, UnaryPredicate p ); (until C++20)

template< class ForwardIt, class UnaryPredicate > constexpr ForwardIt remove\_if( ForwardIt first, ForwardIt last, UnaryPredicate p ); (since C++20)

### Возможная реализация remove

```
template< class ForwardIt, class T >
ForwardIt remove(ForwardIt first, ForwardIt last, const T& value) {
  first = std::find(first, last, value);
  if (first != last)for(ForwardIt i = first; ++i != last; )
       if (l(*i == value))*first++ = std::move(*i);return first;
}
```
## Возможная реализация remove\_if

```
template<class ForwardIt, class UnaryPredicate>
ForwardIt remove_if(ForwardIt first, ForwardIt last, UnaryPredicate p) {
  first = std::find_{if}(first, last, p);if (first != last)for(ForwardIt i = first; ++i != last; )
       if (\mathrm{lp}(*i))*first++ = std::move(*i);return first;
}
```
#### int main() {

}

```
std::string str1 = "Text with some spaces";str1.erase(std::remove(str1.begin(), str1.end(), ' '), str1.end());
std::\text{cout} \ll \text{str1} \ll \text{'\text{'n'};}
```

```
std::string str2 = "Text\n with\tsome \t whitespaces\n\n";
str2.erase(std::remove_if(str2.begin(), str2.end(), [](unsigned char x){return std::isspace(x);}), str2.end());
std::\text{cut} \ll \text{str2} \ll \text{'\text{'n'};}
```
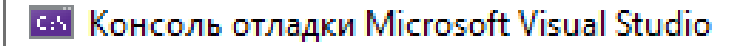

Textwithsomespaces Textwithsomewhitespaces

### constexpr

constexpr — спецификатор типа, введённый в стандарт программирования языка C++11 для обозначения константных выражений, которые могут быть вычислены во время компиляции кода.

Изначально стандартом языка C++11 на его применение был наложен ряд существенных условий и ограничений, однако большинство из них было снято после выхода стандарта C++14.

# Разница между const и constexpr

Данная программа компилируется

```
#include <iostream>
```

```
struct A {
  constexpr static double x = 10.0;
};
```

```
int main() {
  A a;
  return 0;
}
```
А данная программа нет.

#include <iostream>

```
struct A {
  const static double x = 10.0;
};
```
int main() { A a; return 0; }

# Когда спецификатор constexpr используется для функций

Существенное значение также имеет место, когда этот спецификатор, constexpr, используется для функций.

Только функции-члены класса могут иметь квалификатор const, который имеет отношение к объекту, для которого вызывается данная функция-член класса.

Обычные функции не могут быть константными.

Спецификатор constexpr введен для того, чтобы заставить компилятор на этапе компиляции создавать объекты и использовать их как константы времени компиляции.